**买卖房** 

pageUP pageDown

在"板块"里选择"ST板块"就可以了。

人**又可以** 

**哪个快捷键是直接按证券代码看上一个股票或下一个的?**

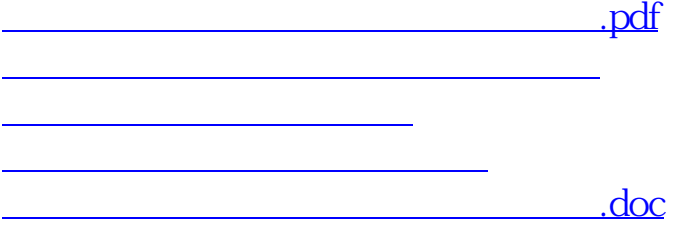

"赢者交易师"有倍量的选股功能。

<https://www.gupiaozhishiba.com/book/32564763.html>

estimated and the control of the control of the control of the control of the control of the control of the co